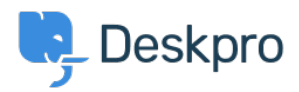

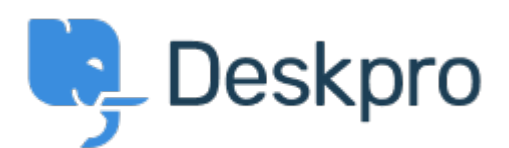

 $B$ ugReport > Ticket list not updated when checking/unchecking < عنواحات >  $\frac{B}{B}$  / site  $\frac{B}{B}$ Pending checkbox

Ticket list not updated when checking/unchecking Pending checkbox Finished

Khaled Jmal • **اسم المنتدى:** #Report Bug

Hello,

example:

1. Click "My tickets". 2 tickets are e.g. displayed in the list

2. select Pending checkbox, the number of tickets is updated in front of "My Tickets" but the list still display the non-pending tickets. Only after clicking "My Tickets", the list is updated. تعليق (1)

**Eloise Rea** 

## منذ 5 أشهر

Hi Khaled, I'm just reaching out as we are doing a review of open bug reports in Deskpro since the release of Deskpro Horizon. I've taken a look into this issue and I can see this is no longer relevant in Horizon. I'm very sorry for the delay in providing an update here. We have .since implemented weekly release cycles and reviews to ensure you are always up to date